## Click the tree

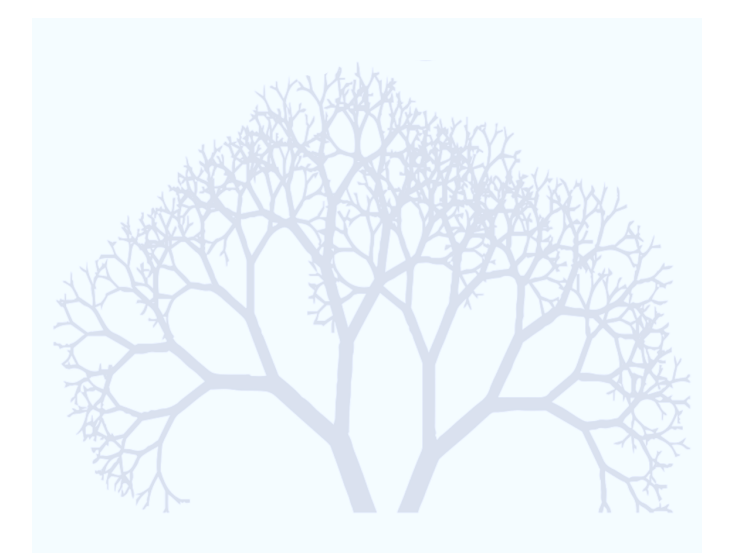

## to access the GROW 2018 website.